## OGGETTO: RICHIESTA RIMBORSO TARI - ANNO 2020 - EMERGENZA COVID-19

Da presentare entro il 30/11/2020

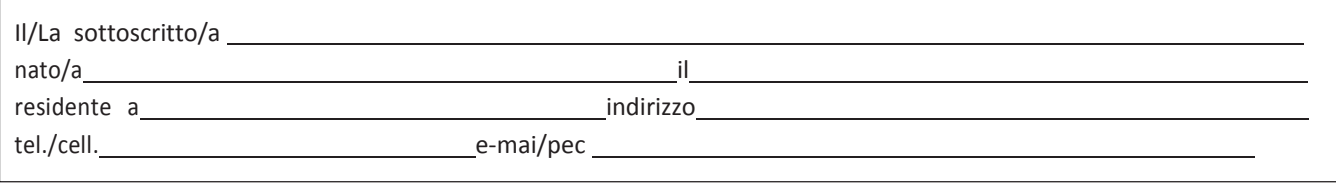

in qualità di titolare e/o rappresentante legale dell'Impresa

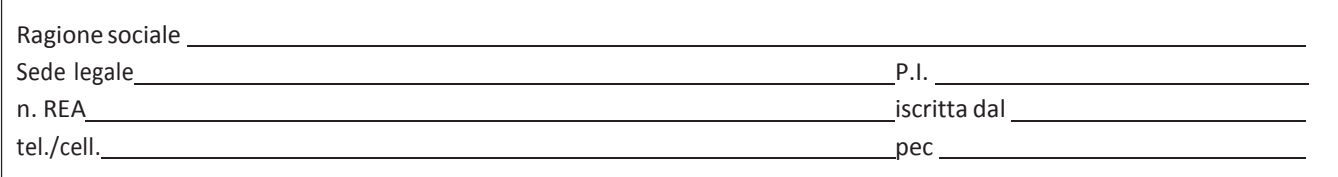

Consapevole delle sanzioni penali previste per il caso di dichiarazione mendace, così come stabilito dall'art. 76 del D.P.R. 28/12/2000, n. 445 e s.m.i.;

Considerato che i DD.PP.CC.MM. 8 marzo, 9 marzo, 11 marzo, 22 marzo, 10 aprile e 26 aprile 2020, il D.M. 25 marzo 2020 e i Decreti del Presidente della Giunta Regionale della Lombardia emanati in seguito alla dichiarazione dello stato di emergenza sanitaria da covid-19 hanno disposto la chiusura di numerose attività per periodi di tempo variabili in relazione alla tipologia dell'attività stessa causando una crisi economica difficile da affrontare;

## **CHIEDE**

Il rimborso della tariffa TARI quale Ditta/Azienda/Impresa ricadente nella categoria di utenze classificate "non domestiche" i cui codici ATECO rientrano tra le attività sospese per effetto dei DD.PP.CC.MM. e ordinanze regionali summenzionati emanati nell'ambito dell'emergenza sanitaria da covid-19;

## A tal fine

## **DICHIARA**

- 1. che l'attività della suddetta Ditta/Azienda/Impresa è stata sospesa per effetto dei citati DD.PP.CC.MM. ed ordinanze del Presidente della Giunta reg.le della Lombardia e del D.M. 25/03/2020 emanati a seguito dell'emergenza covid-19 dal al
- 2. che il codice ATECO prevalente della Ditta/Azienda/Impresa è attivo, presso il competente registro imprese e rientrante tra le attività sospese a seguito dei suddetti D.P.C.M.;
- di essere in regola con il versamento del tributo TARI delle annualità precedenti.  $3.$

Il sottoscritto allega il proprio documento d'identità dichiara che i dati e le informazioni soprascritti sono conformi a verità.

Il sottoscritto allega altresì il codice IBAN per la liquidazione del contributo.

Dichiara altresì di essere informato, ai sensi e per gli effetti di cui all'art. 13 D.Lgs. n. 196/2003, e del Regolamento UE n. 2016/679, che i dati personali raccolti saranno trattati esclusivamente nell'ambito del procedimento per i quali la presente dichiarazione viene resa.

Data

Il dichiarante